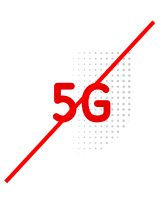

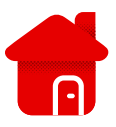

- **Huawei B3000 – Troubleshooting**
- The most common problem is the incorrect function of the router.
- A reset should help with this problem.
- There is a hidden reset button on the side.
- Hold the button for about 10-15 seconds

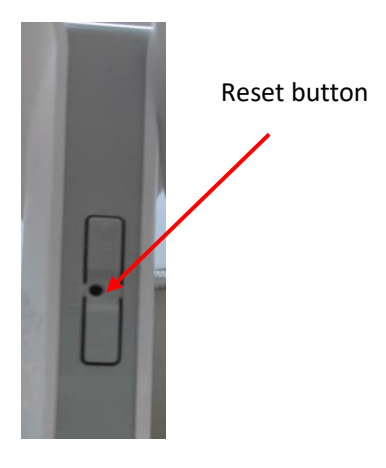

- The same procedure applies to the problem with Wi-Fi.
- Wi-Fi can also be turned on and off using the WLAN button.

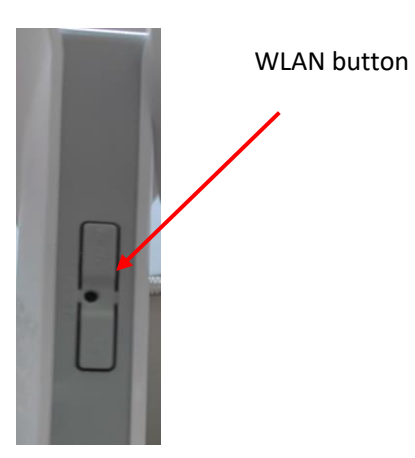

If the internet does not work, it can also be a location problem, we **recommend checking the phones (if they have a Vodafone SIM in them) or trying in another location.**

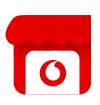

- If the modem fails to connect to either Wi-Fi or the Internet even after resetting to factory settings, we recommend checking the SIM at our branch.
- **EXECO FIGHT THE TECHNICALLY** Technically, it is not possible to check the correct functioning of the device remotely.
- You can find an overview of our branches at **[www.Vodafone.cz](https://www.vodafone.cz/prodejny/seznam-prodejen/)**